# **Higher Secondary Second Year Model Practical Examination – 2022 - 2023 Computer Technology** Wigher<br>Std : XI<br>Genera econdary Second Year Model Practical Exa<br>Computer Technology<br>structions:  $\begin{aligned} \text{ratio}&\, -2022\text{ - }2023 \ \text{Time}:&\, 2^{1/2}\,\text{Hrs} \ \text{Marks}:&\, 20 \end{aligned}$ Wigh<br>Std : 2<br>Gener ination  $- 2022 - 2023$ <br>Time :  $2\frac{1}{2}$  Hrs<br>Marks : 20

wa.<br>Netaka pada ang pada ang pada ang pada ang pada ang pada ang pada ang pada ang pada ang pada ang pada ang pada

www.Padasalai.Net

www.Padasalai.Net

www.Padasalai.Net

www.Padasalai.Net

www.Padasalai.Net

www.Padasalai.Net

www.Padasalai.Net

**Std : XII Time : 2½ Hrs Marks : 20**

## **General Instructions:**

- 1. Four exercises from PageMaker7, one exercise from CorelDraw and three exercises from AutoCAD are practiced in the practical classes.
- 2. One question from PageMaker7or CorelDraw or AutoCAD with internal choices. on of Marks<br>
on of Marks<br>
on of Marks<br>
Assessment:<br>
cord Book:<br>
5 Marks<br>
1 Assessment:<br>
Program Coding:<br>
2 D. Marks<br>
Execution & Output:<br>
5 Marks<br>
Total 20 M<br>
Total 20 M<br>
Total 20 M<br>
Total 20 M<br>
Total 20 M<br>
Total 20 M<br>
Tot  $\begin{bmatrix}\n 2. & 0 \\
 3. & 1\n \end{bmatrix}$ e question from PageMaker7or CorelDraw or AutoCA<br>tribution of Marks<br>ternal Assessment:<br>Record Book: 5 Marks th internal choices.<br>
(5 Marks)  $\begin{array}{c} 2. \\ 3. \end{array}$ with internal choices.<br>
(5 Marks)
	- 3. Distribution of Marks
		- I. Internal Assessment: **(5 Marks)**

Record Book: 5 Marks

II. External Assessment: **(15 Marks)**

(a) Program Coding: 10 Marks

(b) Execution & Output: 5 Marks (a) Program Coding: 10 Marks<br>
(b) Execution & Output: 5 Marks<br>
10 Marks (a) Program Coding: 10 Marks<br>
(b) Execution & Output: 5 Marks<br>
5 Marks

-------------------- **Total 20 Marks** www.Padasalai.Net www.Padasalai.Net

--------------------

www.Padasalai.Net

www.Padasalai.Net

www.Padasalai.Net

www.Padasalai.Net

wa.<br>Netaka pada ang pada ang pada ang pada ang pada ang pada ang pada ang pada ang pada ang pada ang pada ang pada

www.Padasalai.Net

www.Padasalai.Net

www.Padasalai.Net

www.Padasalai.Net

www.Padasalai.Net

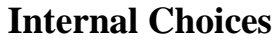

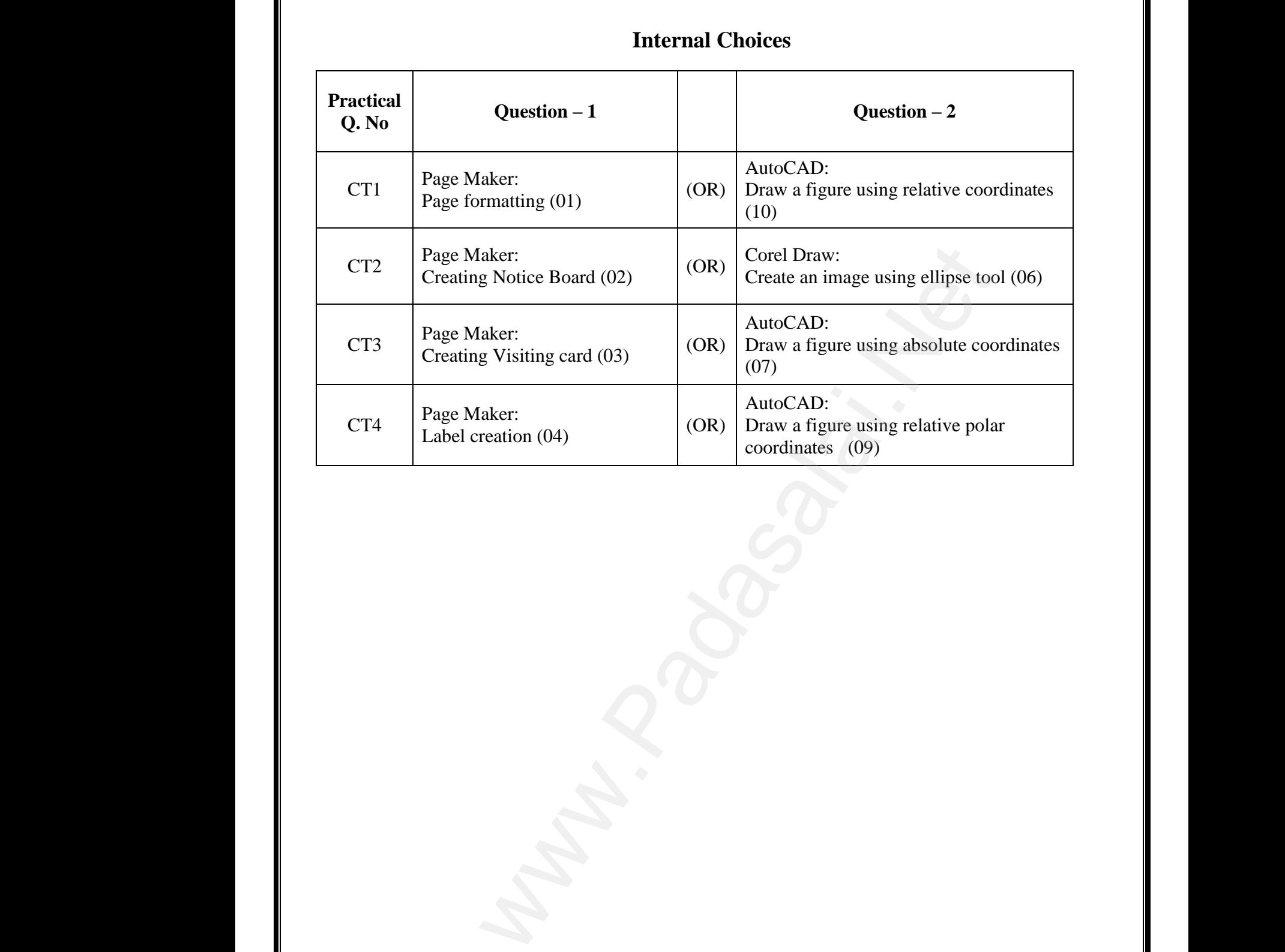

www.Padasalai.Net

www.Padasalai.Net

www.Padasalai.Net

www.Padasalai.Net

# மேல்நிலை இரண்டாம் ஆண்டு மாதிரி செய்முறைத் தேர்வு — 2022 - 2023 கணினி தொழில்நுட்பம் மே<br>வகுப்பு<br>வகுப்பு<br>பொதுக் லை இரண்டாம் ஆண்டு மாதிரி செய்முறைத்<br>கணினி தொழில்நுட்பம்<br>II<br><sup>நிப்புகள்</sup>: வு — 2022 - 2023<br>நேரம் : 2½ மணி<br>மதிப்பெண் : 20 irவு — 2022 - 2023<br>நேரம் : 2½ மணி<br>மதிப்பெண் : 20

# ் வகுப்பு : XII காட்டி காட்டி காட்டி காட்டி காட்டி காட்டி காட்டி காட்டி காட்டி காட்டி காட்டி காட்டி காட்டி காட யே<br>லகுப்ட<br>பொது

wa.<br>Netaka pada ang pada ang pada ang pada ang pada ang pada ang pada ang pada ang pada ang pada ang pada ang pada

www.Padasalai.Net

www.Padasalai.Net

www.Padasalai.Net

www.Padasalai.Net

www.Padasalai.Net

www.Padasalai.Net

### பொதுக் குறிப்புகள்:

- 1. பேஜ்மேக்கா் 7-லிருந்து நான்கு பயிற்சிகளும், கோரல்ட்ராவிலிருந்து ஒரு பயிற்சியும் மற்றும் ஆட்டோகேட்-லிருந்து மூன்று பயிற்சிகளும் செய்முறை வகுப்புகளில் பயிற்சி செய்ய வேண்டும்.
- 2. செய்முறைத் தேர்வுகளில், உள் தேர்வுகளுடன் இரண்டு வினாக்களையுடைய வினாத்தாள் வழங்கப்படும். [www.Padasalai.Net](https://www.padasalai.net/) www.Padasalai.Net ப வேண்டும்.<br>ழறைத் தேர்வுகளில், உள் தேர்வுகளுடன் இ<br>த்தாள் வழங்கப்படும்.<br>க்கப்படும் உள் தேர்வுகளில், ஏதேனும் ஒரு<br>யளிக்க வேண்டும்.<br>பெண் பகிர்வுகள் பின்வருமாறு:  $\beta$  வினாக்களையுடைய $\beta$ னாவை தேர்ந்தெடுத்து  $\begin{array}{c} 2. \\ 3. \\ 4. \end{array}$ ப்ய வேண்டும்.<br>ப்முறைத் தேர்வுகளில், உள் தேர்வுகளுடன்<br>ருத்தாள் வழங்கப்படும்.<br>ரடுக்கப்படும் உள் தேர்வுகளில், ஏதேனும் ஒ<br>படயளிக்க-வேண்டும்.<br>ப்பெண்யகிர்வுகள்பின்வருமாறு: ன்டு வினாக்களையுடைய<br>வினாவை தேர்ந்தெடுத்து<br>.
	- 3. கொடுக்கப்படும் உள் தேர்வுகளில், ஏதேனும் ஒரு வினாவை தேர்ந்தெடுத்து விடையளிக்க வேண்டும்.
	- 4. மதிப்பெண் பகிர்வுகள் பின்வருமாறு:
		- $I.$  அகத்தோவு மதிப்பீடு:  $(5 \text{ ngB} \rightarrow \text{ Mg})$

செய்முறைப் பதிவேடு: 5 மதிப்பெண்கள்

- 
- II. Gwj ;Njh;T kjpg;gPL: (15 kjpg;ngz;fs;) where  $\frac{1}{2}$
- (அ) நிரல் எழுதுதல்: 10 மதிப்பெண்கள் www.Padasalai.Net www.Padasalai.Net
	- (ஆ) நிரல் இயக்கம் 5 மதிப்பெண்கள்
- 

மதிப்பெண் $: 20$ 

------------------------------ 20 மதிப்பெண்கள் www.Padasalai.Net www.Padasalai.Net

----------------------

www.Padasalai.Net

www.Padasalai.Net

www.Padasalai.Net

www.Padasalai.Net

**Kindly send me your questions and answerkeys to us : Padasalai.Net@gmail.com** www.kin water and the set of the set of the set of the set of the set of the set of the set of the set of the set of the set of the set of the set of the set of the set of the set of the set of the set of the set of the set of the  $\noindent \begin{minipage}{0.9\linewidth} \n**lai.Net@gmail.com**\n**Qami.Com**\n**Qami.Com**$ ww.<br>Networkship and the set of the set of the set of the set of the set of the set of the set of the set of the set of the set of the set of the set of the set of the set of the set of the set of the set of the set of the www.Padasalai.Net

wa.<br>Netaka pada ang pada ang pada ang pada ang pada ang pada ang pada ang pada ang pada ang pada ang pada ang pada

www.Padasalai.Net

www.Padasalai.Net

www.Padasalai.Net

www.Padasalai.Net

www.Padasalai.Net

www.Padasalai.Net

www.Padasalai.Net

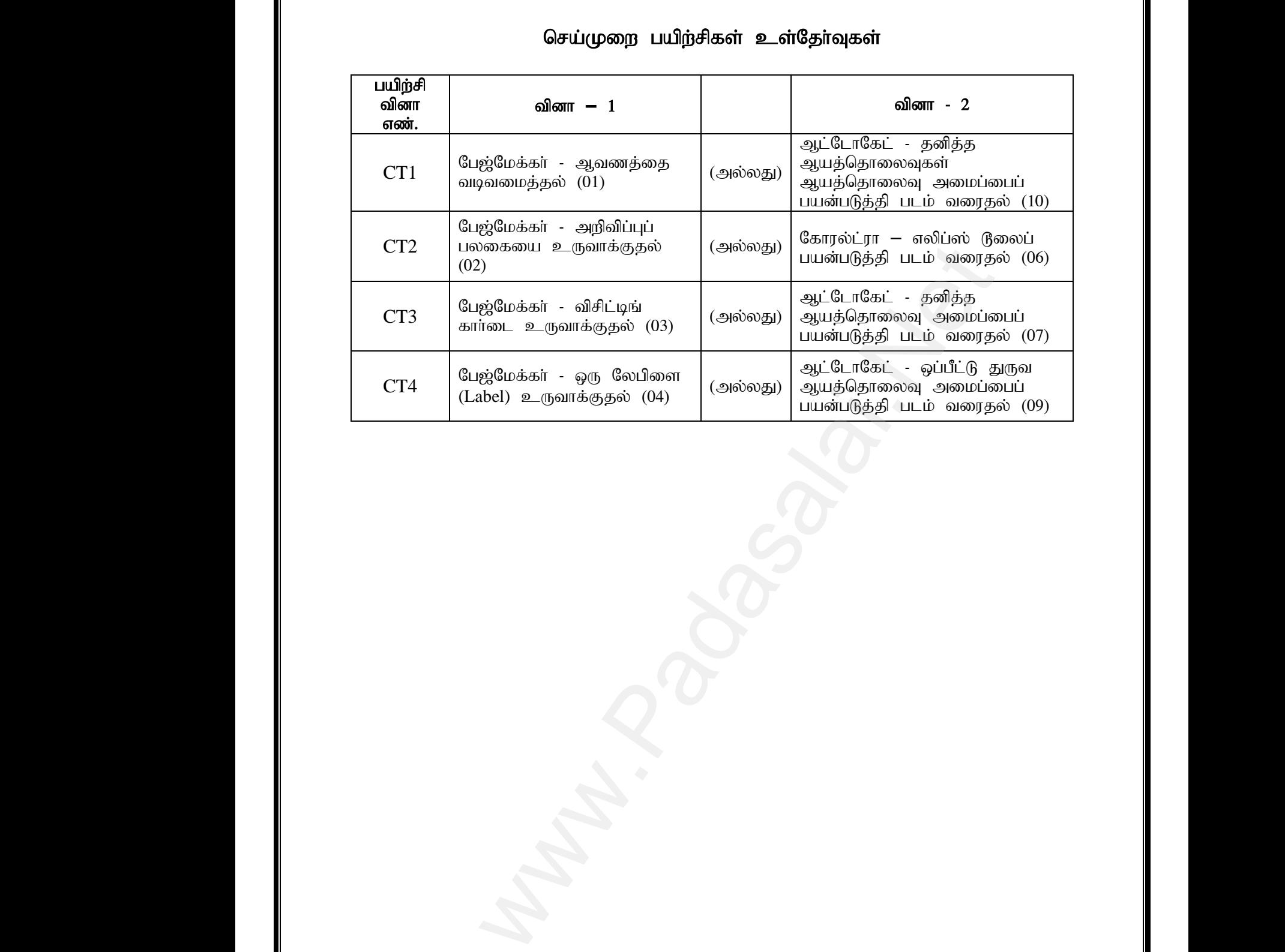

www.Padasalai.Net

www.Padasalai.Net

www.Padasalai.Net

www.Padasalai.Net

www.Padasalai.Net

www.Padasalai.Net

# செய்முறை பயிற்சிகள் உள்தோ்வுகள்